### **Big Data in OpenStack Storage**

#### Ivan Tomašić, Aleksandra Rashkovska, Matjaž Depolli, Roman Trobec

*Department of Communication Systems Jožef Stefan Institute, Ljubljana, Slovenia*

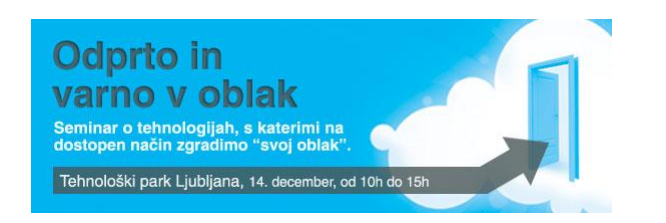

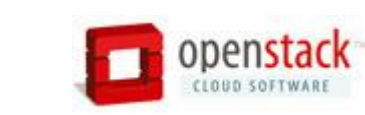

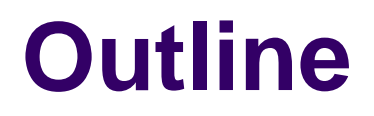

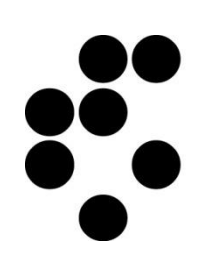

- Introduction
- Swift in the CLASS project
- Experience with installation of OpenStack Storage
- Hybrid Cloud Storage (OpenStack Storage and AmazonS3)
- Conclusion

### **Experience with installation of OpenStack Storage**

Ivan Tomašić Ivan.Tomasic@ijs.si

## **Introduction**

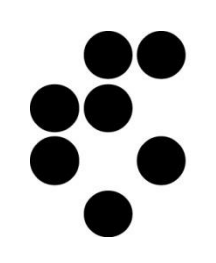

- OpenStack Object Storage in the CLASS project
- OpenStack Object Storage (Swift) installation:
	- Hardware and software platform
	- Current Swift installation on IJS
	- Installation details
	- Work on progress
- Benchmarks
- **Conclusion**

# **Swift in the CLASS project**

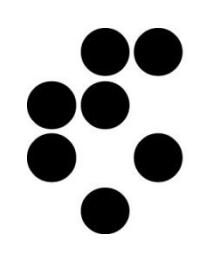

- IJS group is responsible for CLASS/Petabyte storage
- Until M6 we identified requirements for IaaS needed for CLASS/Petabyte system and recommendations for its users
- We determined 12 main criteria for comparison of the available systems: scalability, data model, failure handling, compatibility, security, …
- Three types of storage systems were distinguished regarding their data model:
	- relational (SQL databases),
	- NoSQL databases and
	- Systems that store unstructured data objects.

# **Swift in the CLASS project – cont.**

- We analyzed open source systems: WALRUS (Eucaliptus), SWIFT, LUSTRE, TWISTED STORAGE, TASHI, SECTORE/SPHERE, HADOOP, MYSQL CLUSTER, MONGO DB
- And commercial cloud-based storage: MICROSOFT AZURE, ORACLE, AMAZON S3, GOOGLE
- We selected SWIFT (Object storage) and HADOOP (DFS) for test implementation and testing.
- We foresee different application scenarios:
	- A single user with high storage requirements (private)
	- **Multiple users of shared data**
	- A single user with dynamic amount of data (need for extension of private storage with public storage)
	- Same as above, but for shared data
	- Some other scenarios could appear?

## **Hardware and software platform**

- Cluster on Jožef Stefan Institute (JSI):
	- 37 nodes:
		- Master node
		- Working nodes
		- Each node is independent machine
	- Nodes are connected with Gigabit Ethernet

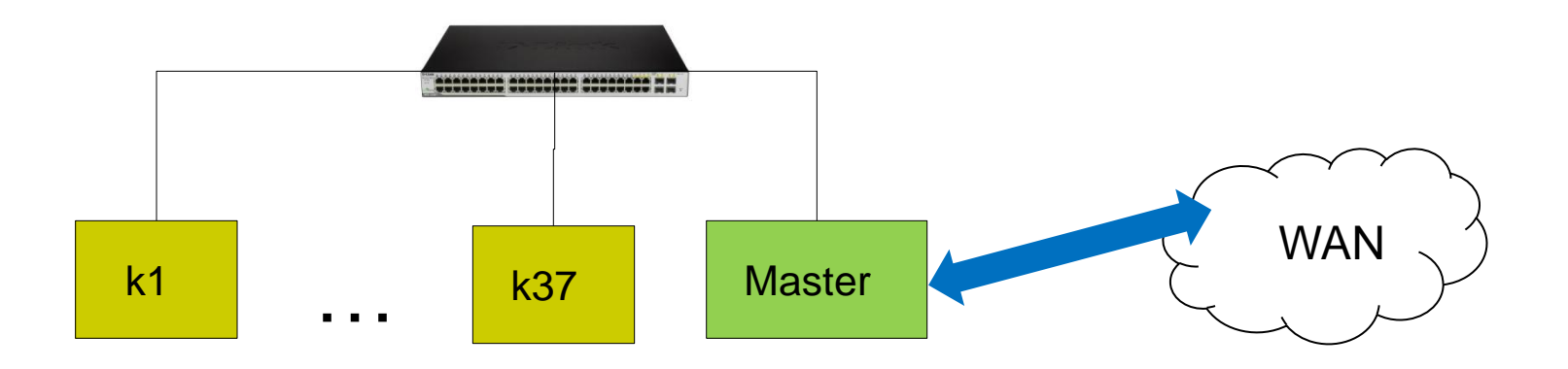

## **Hardware specifics and operating system**

- The base is the HP DL160 G6 server:
	- up to 2 processors
	- up to 18 x 16 GB of RAM
- Processor Intel Xeon 5520 (4 cores and hyperthreading
- 6 GB RAM (DDR3, ECC, 1060 MHz, 3 channels)
- 500 GB hard disk (3.5 in, SATA, 7.2 K rotations/min)
- **RAID - only the master node** has 4 HDs:
	- RAID 1+0 with 917 GB of storage space altogether
- All the nodes have 64-bit Ubuntu Server 11.04

# **Swift installation on IJS**

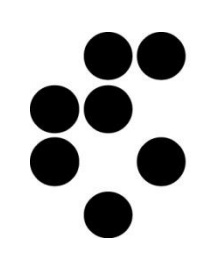

- Current Swift installation on IJS has the following configuration:
	- Master node is running:
		- Proxy server
		- Authorization server
- Working nodes k10, k11, k12, k13, k14 are each running:
	- Object services
	- Container service
	- Account services

## **Current IJS Installation details**

- Number of partitions: 2^9=512
- Number of replicas: 3
- Number of zones: 5
- XFS file system (XATTRS) recommended
- Authorization:
	- Swauth
	- TempAuth is used at the present time

# **Work in Progress**

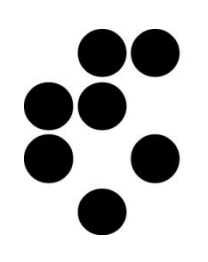

- Extend Swift to the whole cluster
- Perform additional tests and benchmarks (Hadoop)
- Multiple data centers installation:

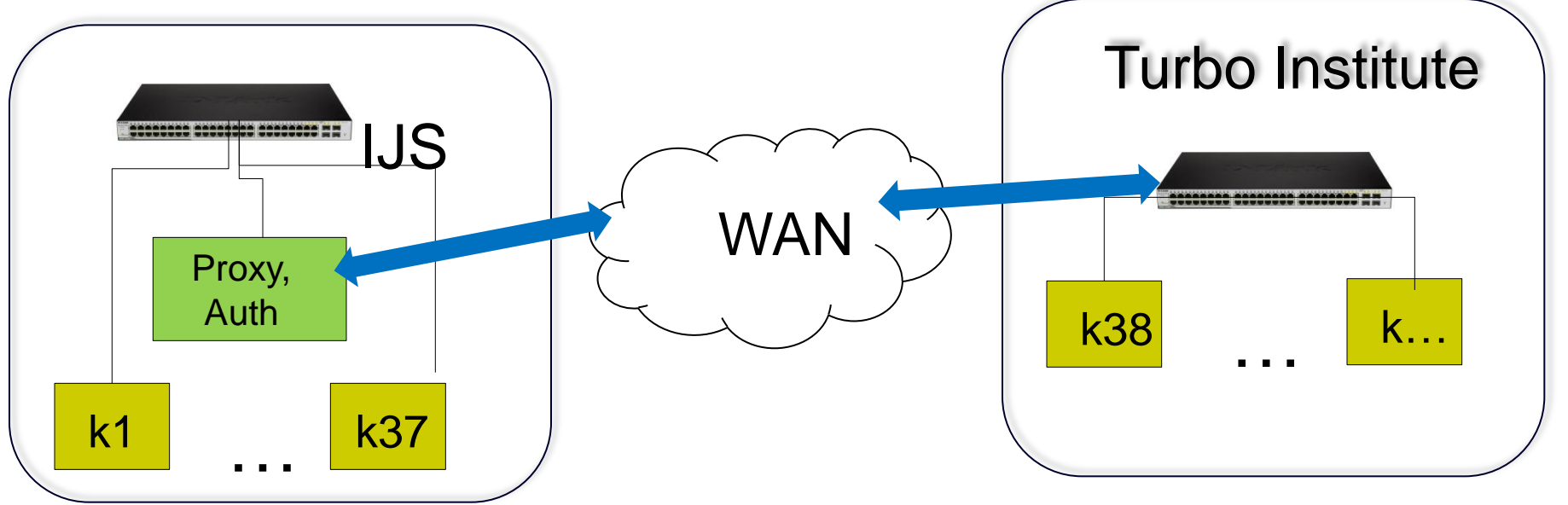

## **First Benchmark Results**

- Test procedure:
	- Writting nad reading
	- Two types of access:
		- From master machine (local host)
		- From distant machine 1Gb/s connection
- Expected values:
	- Speed from master machine **>** speed from distant machine
	- Writting and reading speeds **>** 50 MB/s

## **First Benchmark Results - Reading**

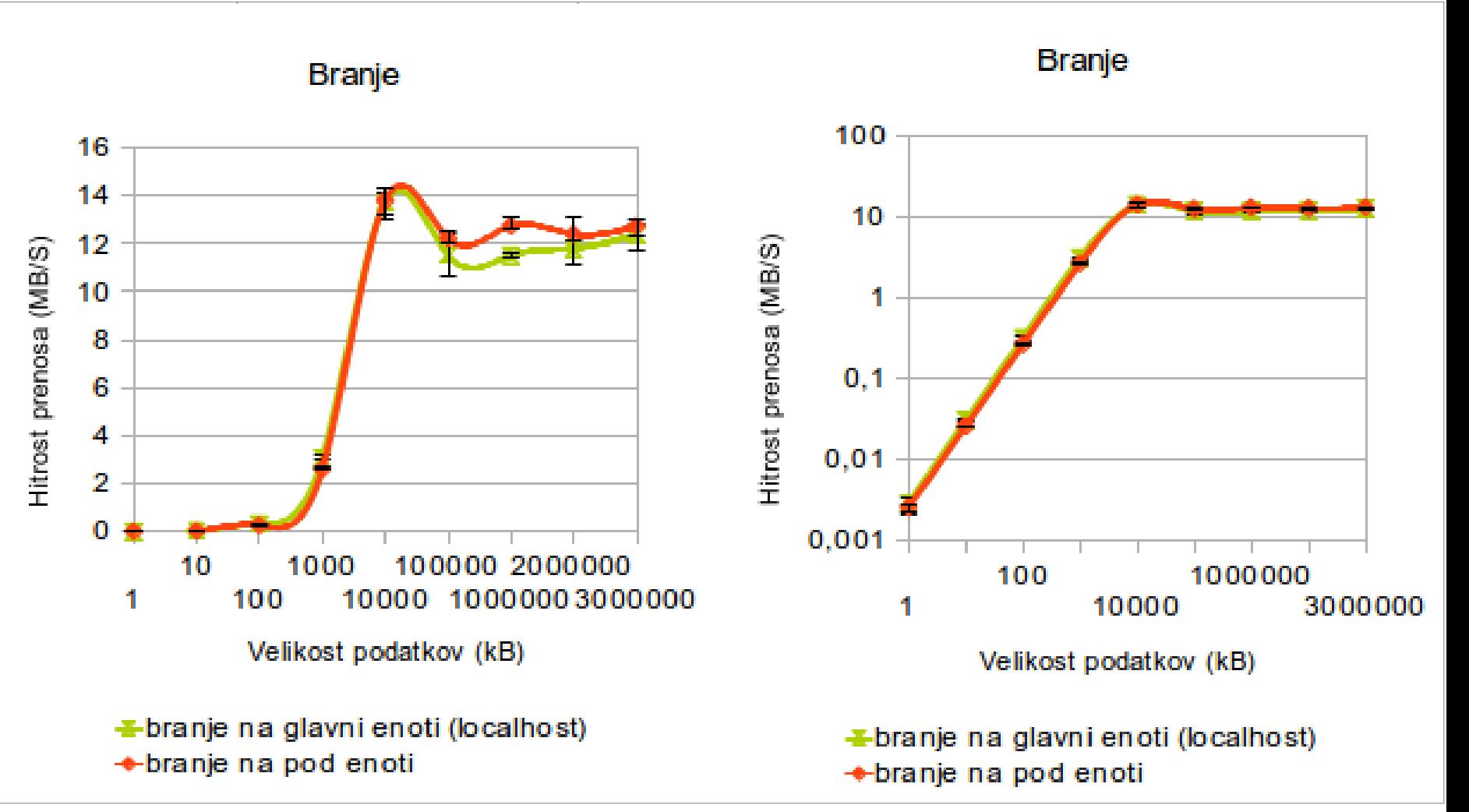

## **First Benchmark Results – Writing**

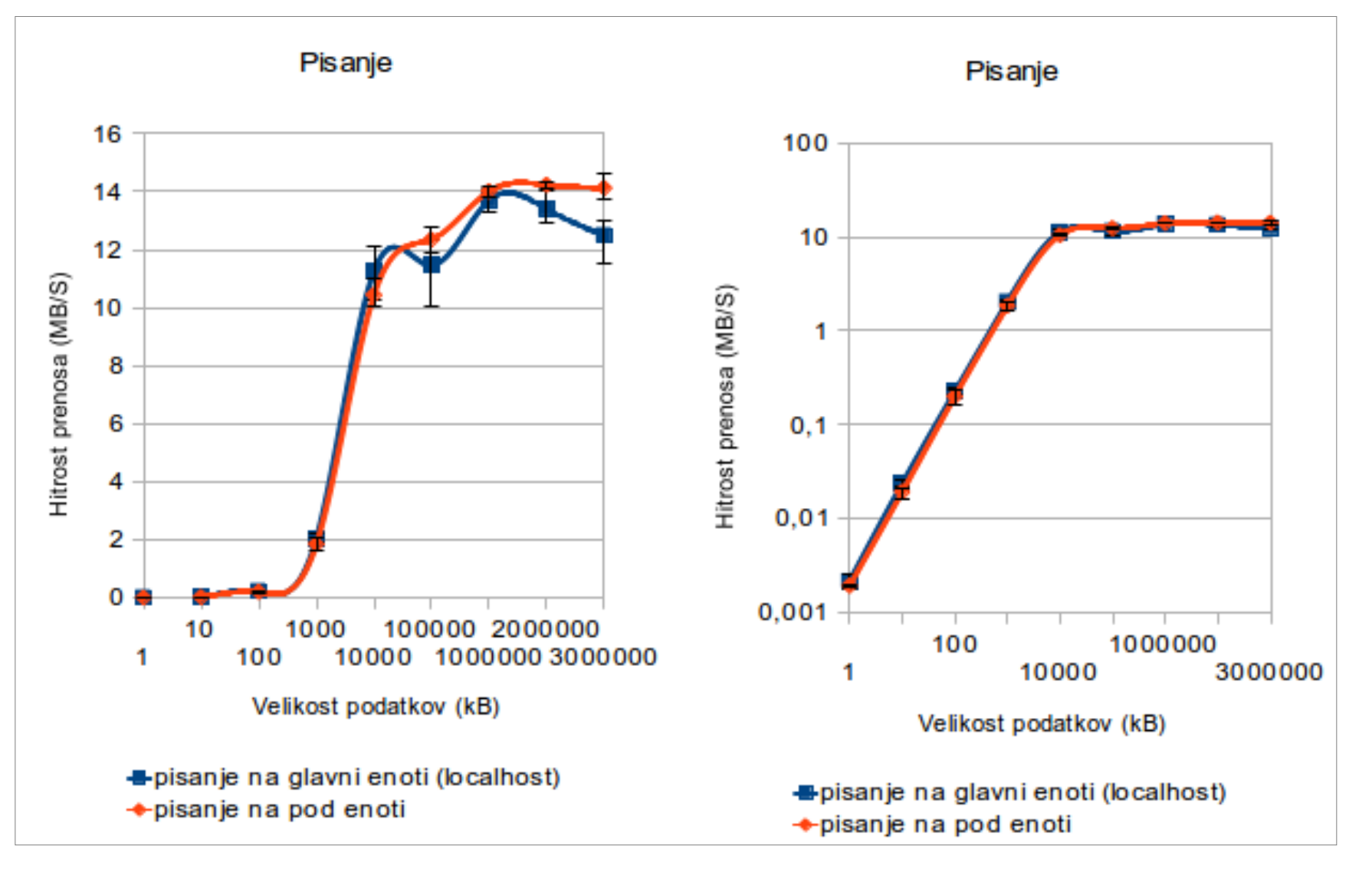

# **Benchmark Results - Comments**

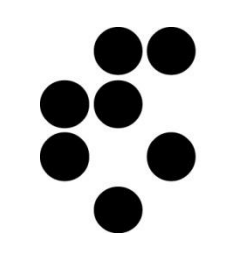

- Reading and writting from distant machine is a bit faster - unexpected
- We noticed that while read or writte operation one core on the master node is at 100% utilization
- We expected higher speeds
- System fine tuning -> reruning benchmarks

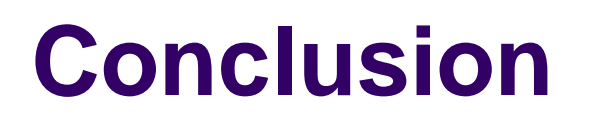

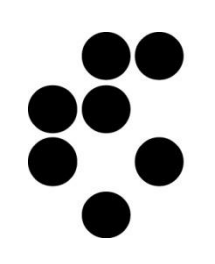

- Difference in bandwidth up to 10x between Swift and Hadoop in reading and writing to the same architecture.
- We have to find out more details about performance
- Perform additional tests and benchmarks, also between multiple data centers installations
- Result system evaluation and prescription for fine tuning

### **Hybrid Cloud Storage (OpenStack Storage and AmazonS3)**

Aleksandra Rashkovska

Aleksandra.Rashkovska@ijs.si

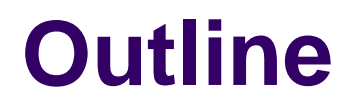

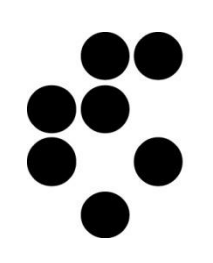

- Cloud Storage: public, private, hybrid.
- Approaches for migration to public cloud storage:

Three routes to implementation.

• OpenStack Storage and AmazonS3: Implementation examples.

#### • *Public Cloud Storage*

- Cloud storage option offered by a fast growing list of service providers (Amazon, AT&T, Iron Mountain Inc., Microsoft Corp., Nirvanix Inc., Rackspace Hosting Inc.)
- Infrastructure: usually low-cost storage nodes with an objectbased storage stack.
- Data in the cloud is accessed mostly via REST and SOAP.
- Redundancy is achieved by storing each object on at least two nodes.
- Usage is charged on a dollar-per-gigabyte-per-month basis.
- Designed for massive multi-tenancy that enables isolation of data, access and security for each client.

#### • *Private Cloud Storage*

- Runs on dedicated infrastructure.
- Usually for a single tenant.
- Do not scale to the degree public storage clouds can.

## **Hybrid Cloud Storage**

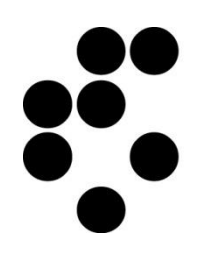

#### **The best of both worlds**

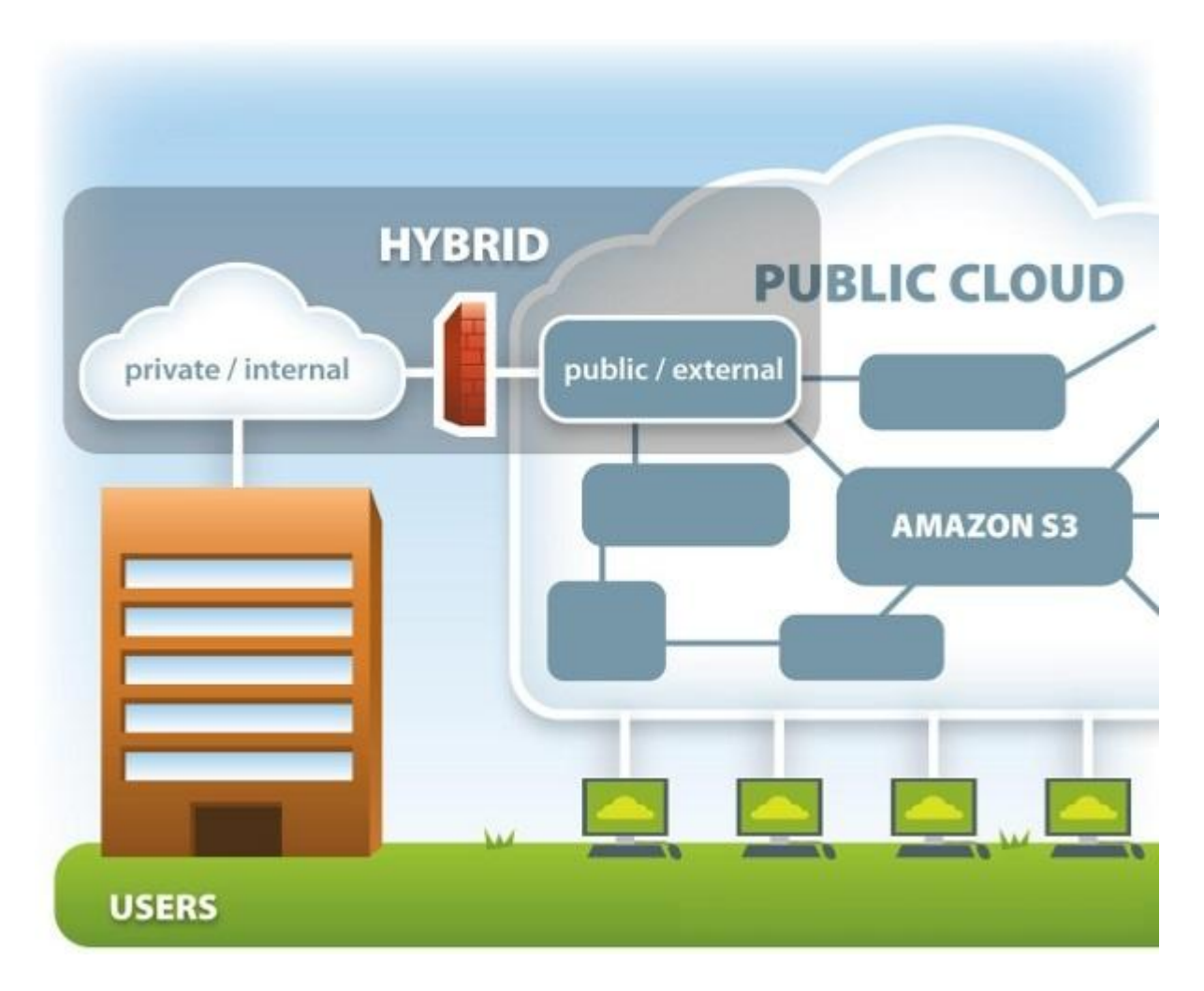

## **Hybrid Cloud Storage**

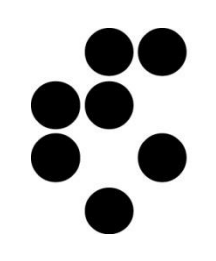

- *Hybrid cloud storage* → when traditional storage systems or private cloud storage are supplemented with public cloud storage.
- Key requirements :
	- The hybrid cloud storage must behave like homogeneous storage.
	- The hybrid cloud storage should be transparent.
	- Mechanisms to keep active and frequently accessed data on-premise and push inactive data into the cloud (policy engines to define the circumstances when data gets moved into or pulled back from the cloud)

**Migration to public cloud storage**

- **Three routes to implement hybrid cloud storage**
	- Via cloud storage software that straddles onpremise and public cloud storage (Cloud storage software implementation)
	- Via cloud storage gateways (Cloud storage gateways implementation)
	- Through application integration

(Application integration implementation for hybrid cloud storage)

### **Cloud storage software implementation**

- Only possible today if the internal and external storage clouds run the same cloud storage software.
- Standardization initiatives in progress: Storage Networking Industry Association (SNIA) Cloud Data Management Interface (CDMI)
- Cloud software vendors:
	- *Nirvanix* Nirvanix hNode internal cloud storage complemented with Nirvanix Storage Delivery Network cloud storage
	- *EMC Corp.'s Atmos* software-based, hardware-agnostic, object-based storage stack. EMC sells Atmos to enterprises and providers, so on-premise Atmos deployments can federate with Atmos services in the cloud. EMC's most prominent customer is AT&T.

## **Cloud storage gateways implementation**

- Cloud storage gateways sit between on-premise storage and public cloud storage.
- Cloud gateways perform data migration of data from on-premise storage into public cloud storage and vice versa, usually via policy engines.
- Cloud storage gateways vendors:
	- *Cirtas Systems Bluejet Cloud Storage Controller* blockbased cloud storage gateway appliance; currently integrated with public cloud storage services from Amazon and Iron Mountain.
	- *Riverbed Technology Riverbed Whitewater* cloud backup appliance offering inline data deduplication; currently integrated with the AT&T and Amazon storage clouds.

## **Application integration implementation for hybrid cloud storage**

- All public cloud storage services offer APIs to interact with private cloud storage software and cloud gateways.
- Cloud storage APIs enable custom in-house and commercial applications to tap into public cloud storage via REST interfaces.
- *Example:*

Backup application vendors have started to add public cloud storage support to their backup suites.

#### **OpenStack Storage and AmazonS3:**

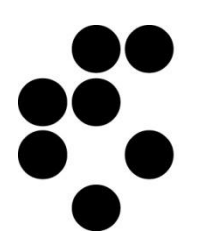

#### **Cloud storage gateway implementation example**

- Automating OpenStack Swift backup to Amazon S3 using **SMEStorage Cloud Storage gateway** 
	- Requirements: Personal Lifetime Cloud or an Organisation Cloud File Server SMEStorage Account, or SMEStorage Open Cloud Platform Appliance
	- SMEStorage Cloud Dashboard:
		-

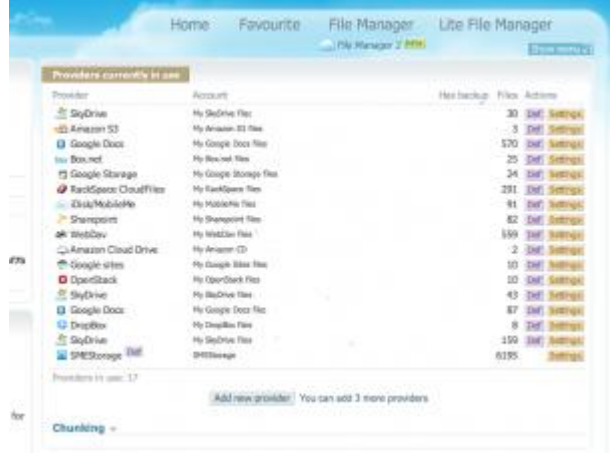

*1. Add Cloud Provider 2. Select* backup cloud provider

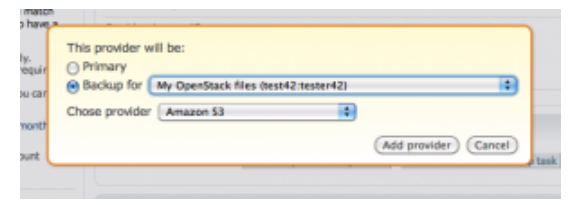

#### *3. E*nter Amazon S3 Details

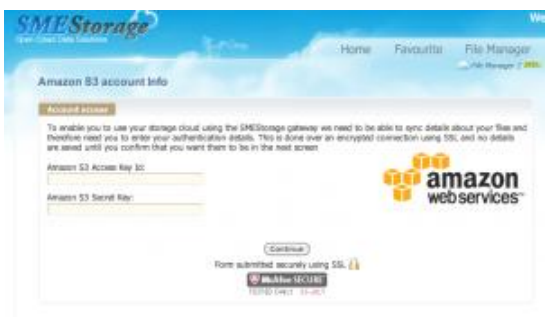

#### **OpenStack Storage and AmazonS3: Cloud storage APIs example**

- **OpenStack AmazonS3 Compatible API**
	- Swift3 middleware emulates the Amazon S3 REST API on top of Swift.
- **Jclouds BlobStore API**
	- **Jclouds -** open source library for the cloud in java and clojure.
	- **BlobStore -** Portable means of managing keyvalue storage providers: AmazonS3 and OpenStack supported.

**Conclusion**

- Implementing hybrid clouds in data storage environment can be done in three different ways.
- Choose to implement hybrid clouds via cloud storage software, cloud storage gateways or through application integration - all viable options with several providers and products to choose from.
- Weigh your options and choose the hybrid cloud approach that best suits your storage environment.

## **Thank You for your attention.**

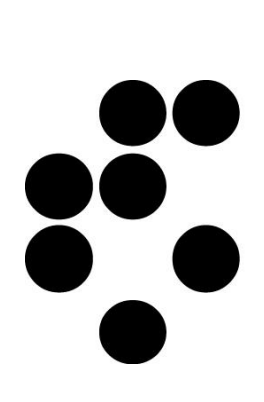